# Index Blocking Factors, Views

Rose-Hulman Institute of Technology Curt Clifton

## Index Redux

- □ Heap storage
- □ Clustered (primary) index
- □ Non-clustered (secondary) index
  - On heap stored table
  - On clustered table

#### Index Calculations

- □ To understand index, helpful to calculate sizes
- □ Terms:
  - Blocking factor: How many records fit on a page (a.k.a., a block) – see Q1a
  - Index block factor: How many index entries fit on a page – see Q1b

## Index Calculations (cont.)

- □ Single level index...
  - If primary (clustered), then one entry for each block in file
  - If secondary, then one entry for each entry in file
  - See Q1c
- Multi-level index
  - One entry for each block at the next lower level
  - See Q1d, e

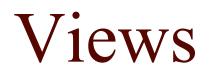

| Emp         | loyees                         |                                |                    |                          |  |       |                                             |     |  |
|-------------|--------------------------------|--------------------------------|--------------------|--------------------------|--|-------|---------------------------------------------|-----|--|
| <br>Emple   | oyeeID                         | LastName                       |                    | Firstname                |  | Title |                                             |     |  |
| 1<br>2<br>3 |                                | Davolio<br>Fuller<br>Leverling |                    | Nancy<br>Andrew<br>Janet |  |       | ~~~<br>~~~<br>~~~                           |     |  |
|             |                                |                                |                    | AS                       |  |       | <b>dbo.EmployeeView</b><br>tName, Firstname |     |  |
|             | Employ                         | yeeView                        |                    | ,                        |  |       |                                             |     |  |
| Lastna      |                                | me Fil                         |                    | irstname                 |  |       |                                             |     |  |
|             | Davolio<br>Fuller<br>Leverling | g                              | Nan<br>And<br>Jane | rew                      |  |       | User's Vi                                   | iew |  |

## Advantages of Views

- □ Focus the Data for Users
  - Focus on important or appropriate data only
  - Limit access to sensitive data (hide SSN from professors)
- Mask Database Complexity
  - Hide complex database design
  - Simplify complex queries, including distributed queries to heterogeneous data by embedding them in views
- Simplify Management of User Permissions
  - Different user access DB from different views

#### Creating Views

□ Creating a View

```
CREATE VIEW dbo.OrderSubtotalsView (OrderID, Subtotal)
AS
SELECT OD.OrderID,
SUM(CONVERT(money,(OD.UnitPrice*Quantity*(1-Discount)/100))*100)
FROM [Order Details] OD
GROUP BY OD.OrderID
GO
```

- Restrictions on View Definitions
  - Cannot include ORDER BY clause

#### Example: View of Joined Tables

|                                                                                                    | Ord        | lers                         |                      | Customers |           |                                     |                                      |  |  |
|----------------------------------------------------------------------------------------------------|------------|------------------------------|----------------------|-----------|-----------|-------------------------------------|--------------------------------------|--|--|
| OrderID                                                                                                    | CustomerID | ) <mark>Require</mark> dDate | ShippedDate          | Customer  | D Compai  | nyName                              | ContactName                          |  |  |
| 10663                                                                                                    | BONAP      | 1997-09-24                   | 1997-10-03           | BONAP     | Bon app   | ' l                                 | Laurence Lebihan                     |  |  |
| 10827                                                                                                    | BONAP      | 1998-01-26                   | 1998-02-06           | PICCO     | Piccolo ( | und mehr                            | Georg Pipps                          |  |  |
| 10427                                                                                                    | PICCO      | 1997-02-24                   | 997-02-24 1997-03-03 |           | QUICK-    | Stop I                              | Horst Kloss                          |  |  |
| 10451                                                                                                    | QUICK      | 1997-03-05                   | 1997-03-12           |           |           |                                     |                                      |  |  |
| 10515                                                                                                    | QUICK      | 1997-05-07                   | 1997-05-23           |           |           |                                     |                                      |  |  |
| SE Northwind<br>0<br>REATE VIEW dbo.ShipStatusView                                                                                                    |            |                              |                      |           |           | ShipStatusView                      |                                      |  |  |
| IS                                                                                                    |            |                              |                      |           | OrderID   | ShippedE                            | Date ContactName                     |  |  |
| <pre>SELECT OrderID, ShippedDate, ContactName<br/>ROM Customers C INNER JOIN Orders O<br/>ON C.CustomerID = O.CustomerID<br/>/HERE RequiredDate &lt; ShippedDate</pre> |            |                              |                      |           |           | 1996-08-2<br>1996-08-3<br>1996-09-1 | 23 Laurence Lebiha<br>30 Georg Pipps |  |  |

## Altering and Dropping Views

#### □ Altering Views

USE Northwind GO ALTER VIEW dbo.EmployeeView AS SELECT LastName, FirstName, Extension FROM Employees

- Retains assigned permissions
- Causes new SELECT statement and options to replace existing definition
- Dropping Views

DROP VIEW dbo.ShipStatusView

## Locating View Dependencies

- □ Use: **sp\_depends** *viewname*
- □ Will list:
  - Objects upon which view depends
    - □ The "underlying" or "base" relations
  - Objects that depend on the view

## Modifying Data Through Views

- Update or delete allowed on view when it can
   be mapped to just one underlying table
- Cannot modify computed columns
- Queries executed by translation to underlying table (typically)

## Quiz Question 3

- Pertinent SodaBases relations:
  - Soda(name, manf)
  - Likes(customer, soda)
  - Customer(name, addr, phone)

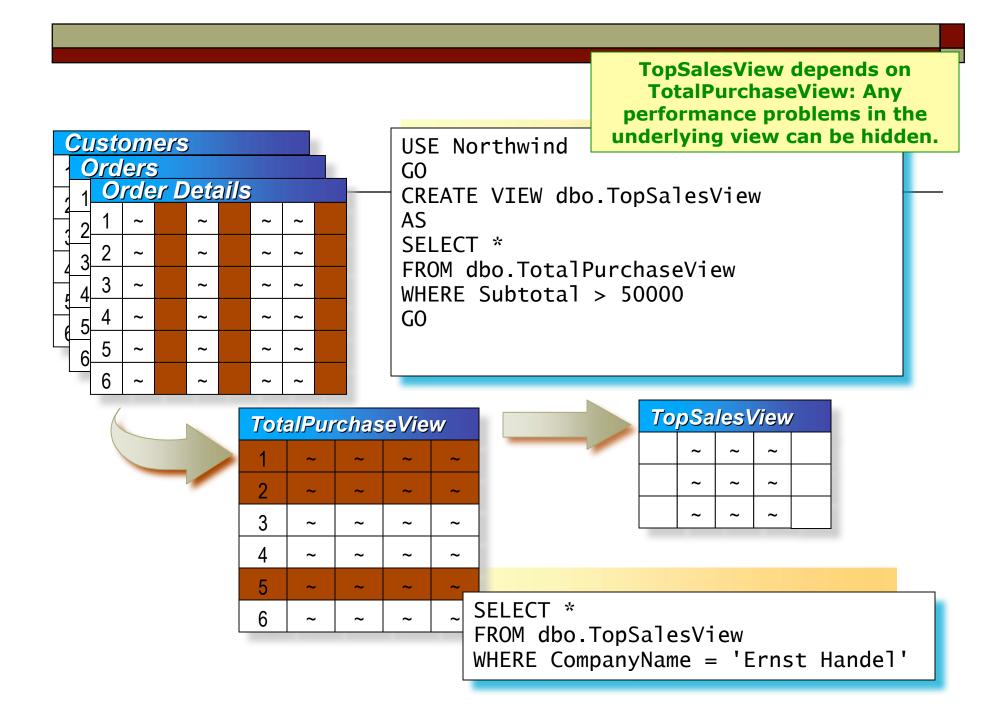

#### Moral of the Story

Don't create views on views